LA-UR-08-0249

Approved for public release; distribution is unlimited.

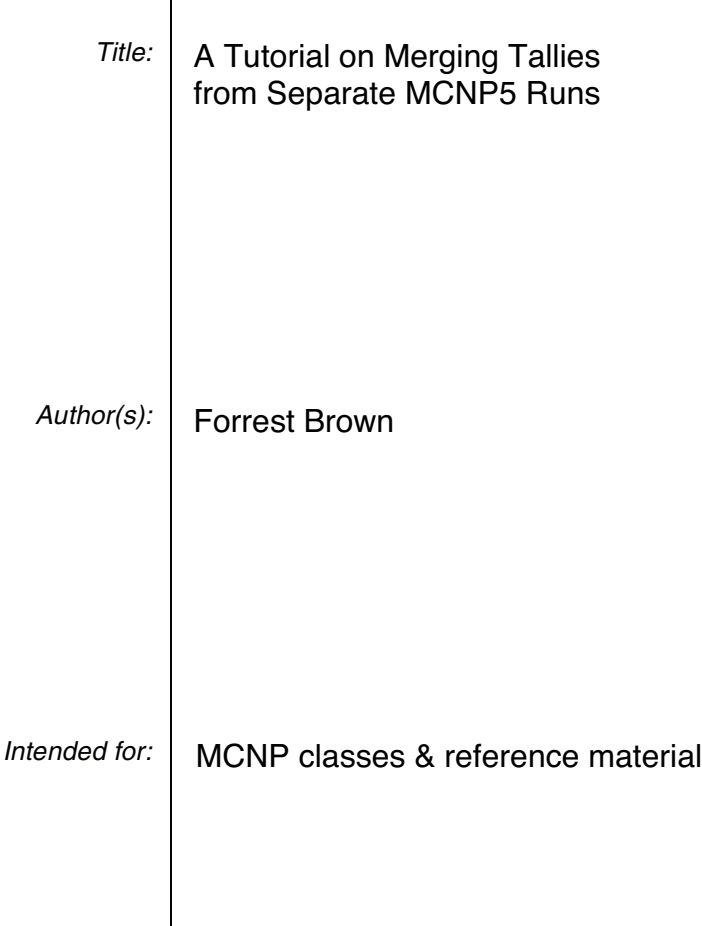

 $\mathbf{I}$ 

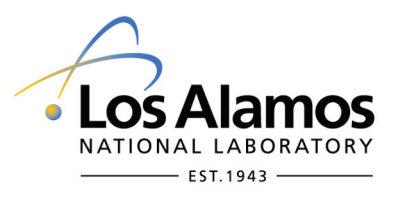

Los Alamos National Laboratory, an affirmative action/equal opportunity employer, is operated by the Los Alamos National Security, LLC for the National Nuclear Security Administration of the U.S. Department of Energy under contract DE-AC52-06NA25396. By acceptance of this article, the publisher recognizes that the U.S. Government retains a nonexclusive, royalty-free license to publish or reproduce the published form of this contribution, or to allow others to do so, for U.S. Government purposes. Los Alamos National Laboratory requests that the publisher identify this article as work performed under the auspices of the U.S. Department of Energy. Los Alamos National Laboratory strongly supports academic freedom and a researcher's right to publish; as an institution, however, the Laboratory does not endorse the viewpoint of a publication or guarantee its technical correctness.

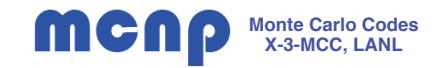

**LA-UR-08-0249**

# **A Tutorial on Merging Tallies From Separate MCNP5 Runs**

**Forrest Brown**

**Monte Carlo Codes X-3-MCC, LANL**

**2008-01-15**

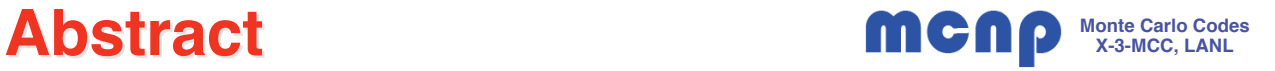

### **A Tutorial on Merging Tallies from Separate MCNP5 Runs**

**Forrest Brown, X-3-MCC, LANL**

**The MCNP5 Monte Carlo code will save the results from a particle transport calculation in several files: The output file (outp) contains many details of the calculation, including a description of the problem, summary tables of problem execution, and results from the problem tallies. Ordinary tallies (F1, F2, F4, F5, F6, F7, F8) are also saved separately in a text file called "mctal", while mesh tallies (FMESHn) are saved separately in a text file called "meshtal".**

**If an MCNP5 calculation is run several times, using a different random number seed for each run, then several copies of the "mctal" and "meshtal" file are created. The tally results in these separate files are statistically independent and could be combined to produce overall averages and relative errors.**

**Two utility programs are available to combine independent tally files:**

- merge mctal can be used to merge the mctal files from independent runs
- **merge\_meshtal can be used to merge the meshtal files from independent runs**

**This tutorial provides information on using the merge\_mctal & merge\_meshtal utilities.**

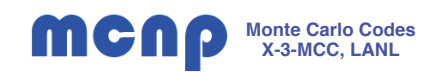

#### $\bullet$ **Ordinary tallies**

- F1, F2, F4, F5, F6, F7, F8
- These tallies are printed in the output file
- If the 3rd entry on the PRDMP card is >0, then the results of these tallies are written to the MCTAL file
- –If there is no PRDMP card in the input or if the 3rd entry is 0, then an MCTAL file is not created
- – The MCTAL file format is given in the MCNP5 Manual, Vol II, Appendix B, pp. B-24 - B-27

#### $\bullet$ **Mesh tallies**

- FMESHn
- These tallies are written to the MESHTAL file
- Many different formats are available, depending on the choice of GEOM= and OUT= entries on the FMESHn card.
- See FMESHn, MCNP5 Manual, Vol II, pp. 3-114 3-116

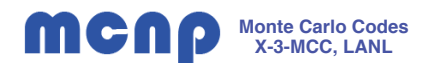

#### • **merge\_mctal**

- A utility program that will merge 2 or more MCTAL files
- Usage:

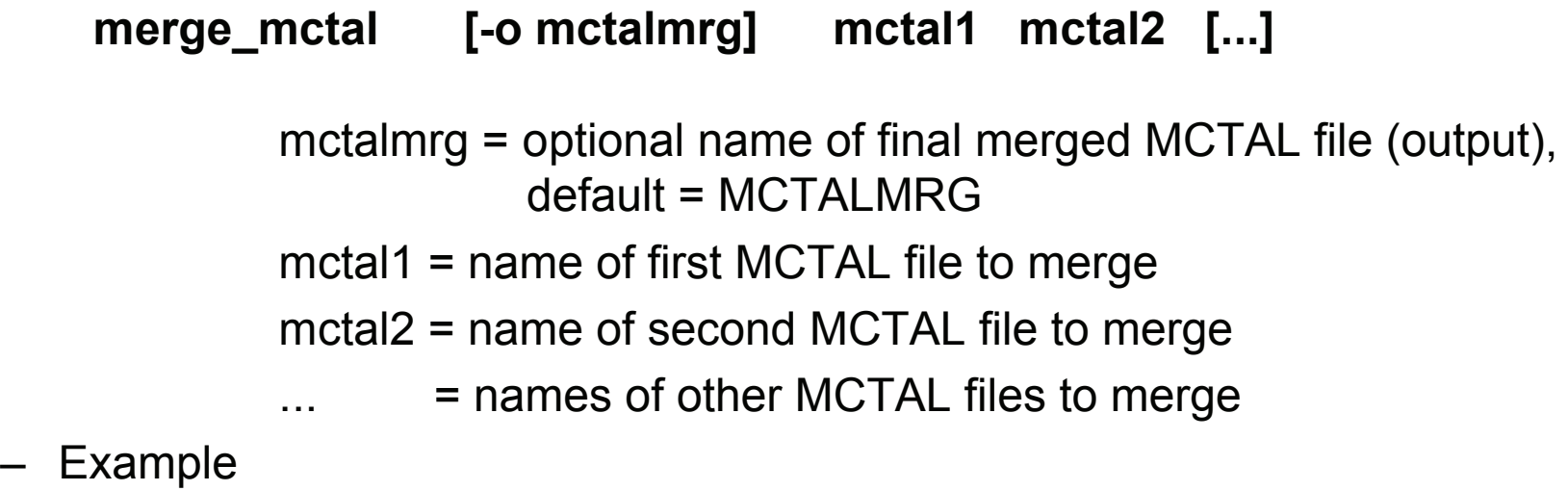

merge\_mctal mctal mctam mctan

Combines 3 files (mctal, mctam, mctan) into one merged file (MCTALMRG)

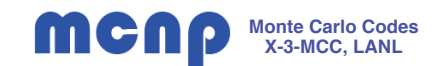

## • **merge\_meshtal**

- A utility program that will merge 2 or more MESHTAL files
- Usage:

### **merge\_meshtal -i meshtal1 meshtal2 [...] -o meshtalout**

meshtal1 = name of first MESHTAL file to merge meshtal2 = name of second MESHTAL file to merge [...] = names of additional MESHTAL files to merge meshtalout = name of final merged MESHTAL file (output), default= MESHTALMRG (If the input files have different formats, then the format

of the first input file will be used for the merged output)

–Example

merge meshtal -i meshtal meshtam meshtan -o prob1 meshtal

Combines 3 files (meshtal, meshtam, meshtan) into one merged file (prob1\_meshtal)

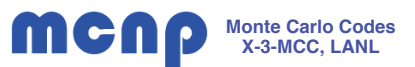

- • **merge\_mctal & merge\_meshtal both produce the correct combined tallies (mean result & relative error), within the precision used in writing the MCTAL & MESHTAL files.**
- $\bullet$  **Be very careful & keep track of what files get merged -- there is no way to prevent merging a file twice (which is not what you want to do!)**
- $\bullet$  **Information concerning Tally Fluctuation Charts (TFC data) cannot be preserved when combining tallies. Instead, the TFC data from the first MCTAL file is simply copied to the output file.**
- $\bullet$  **The following pages provide details on how the mean results and relative errors are obtained when combining separate files**

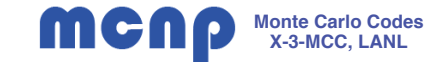

**Define:**  $x_k =$  the quantity tallied for the k-th history  $N =$  number of histories

Then, MCNP computes the mean from

$$
\overline{x} = \frac{1}{N} \cdot \sum_{k=1}^{N} x_k
$$

**The population variance is then** 

 **(MCNP divides by N, rather than N-1)**

The variance of the mean  $(\overline{x})$  is:

$$
\sigma_x^2 = \frac{1}{N} \cdot \sum_{k=1}^N x_k^2 - \overline{x}^2
$$

$$
\sigma_{\overline{x}}^2 = \frac{\sigma_{x}^2}{N} = \frac{1}{N} \cdot \left[ \frac{1}{N} \cdot \sum_{k=1}^{N} x_k^2 - \overline{x}^2 \right]
$$

**The Relative Error in**  $\bar{x}$  **is:**  $\frac{R}{\bar{x}}$ 

$$
RE_{\bar{x}} = \frac{\sigma_{\bar{x}}}{\bar{x}}
$$

## **Combining Tallies from Independent Runs <b>MCNP** Monte Carlo Codes

 $\bullet$ **Must have**

- identical geometry, cross-sections, code options, etc.
- different random number seeds
- (perhaps) different numbers of histories
- no duplication/overlap of histories

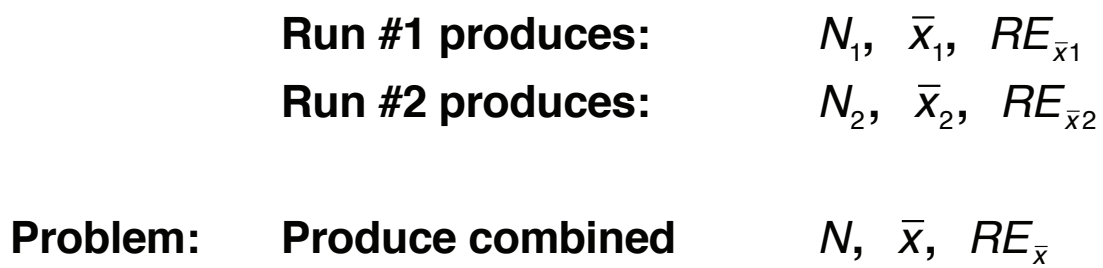

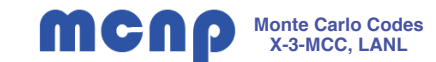

**Define** 
$$
N = N_1 + N_2
$$
  
\n
$$
S_1 = N_1 \cdot \overline{X}_1 = \sum_{k=1}^{N_1} X_{1,k} \qquad S_2 = N_2 \cdot \overline{X}_2 = \sum_{k=1}^{N_2} X_{2,k}
$$

### **Then**

$$
\overline{x} = \frac{1}{N} \cdot \left[ \sum_{k=1}^{N_1} x_{1,k} + \sum_{k=1}^{N_2} x_{2,k} \right] = \frac{1}{N} \cdot \left[ S_1 + S_2 \right] = \frac{N_1 \cdot \overline{x}_1 + N_2 \cdot \overline{x}_2}{N_1 + N_2}
$$

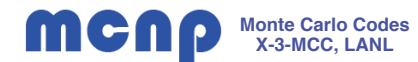

**Define**  $N = N_1 + N_2$ ,  $S_1$ ,  $S_2$  **as before, and** 

$$
T_1 = \sum_{k=1}^{N_1} X_{1,k}^2 \qquad T_2 = \sum_{k=1}^{N_2} X_{2,k}^2
$$

**Note that**

$$
\sigma_{\overline{x}_1}^2 = \overline{X}_1^2 \cdot RE_{\overline{x}_1}^2 = \frac{1}{N_1} \cdot \left[ \frac{1}{N_1} \cdot \sum_{k=1}^{N_1} X_{1,k}^2 - \overline{X}_1^2 \right] = \frac{1}{N_1} \cdot \left[ \frac{T_1}{N_1} - \overline{X}_1^2 \right]
$$

**so that**

$$
T_1 = N_1 \cdot (N_1 \cdot \overline{x}_1^2 \cdot RE_{\overline{x}_1}^2 + \overline{x}_1^2) = N_1 \cdot \overline{x}_1^2 \cdot (N_1 \cdot RE_{\overline{x}_1}^2 + 1)
$$
  

$$
T_2 = N_2 \cdot (N_2 \cdot \overline{x}_2^2 \cdot RE_{\overline{x}_2}^2 + \overline{x}_2^2) = N_2 \cdot \overline{x}_2^2 \cdot (N_2 \cdot RE_{\overline{x}_2}^2 + 1)
$$

**Then**

$$
\sigma_{\overline{x}}^2 = \frac{1}{N} \cdot \left[ \frac{1}{N} \cdot \left( \sum_{k=1}^{N_1} x_{1,k}^2 + \sum_{k=1}^{N_2} x_k^{(2)} \right) - \overline{x}^2 \right] = \frac{1}{N} \cdot \left[ \frac{T_1 + T_2}{N} - \overline{x}^2 \right]
$$
  
RE <sub>$\overline{x}$</sub>  =  $\frac{\sigma_{\overline{x}}}{\overline{x}}$ 

10